## **SuisseOffer**

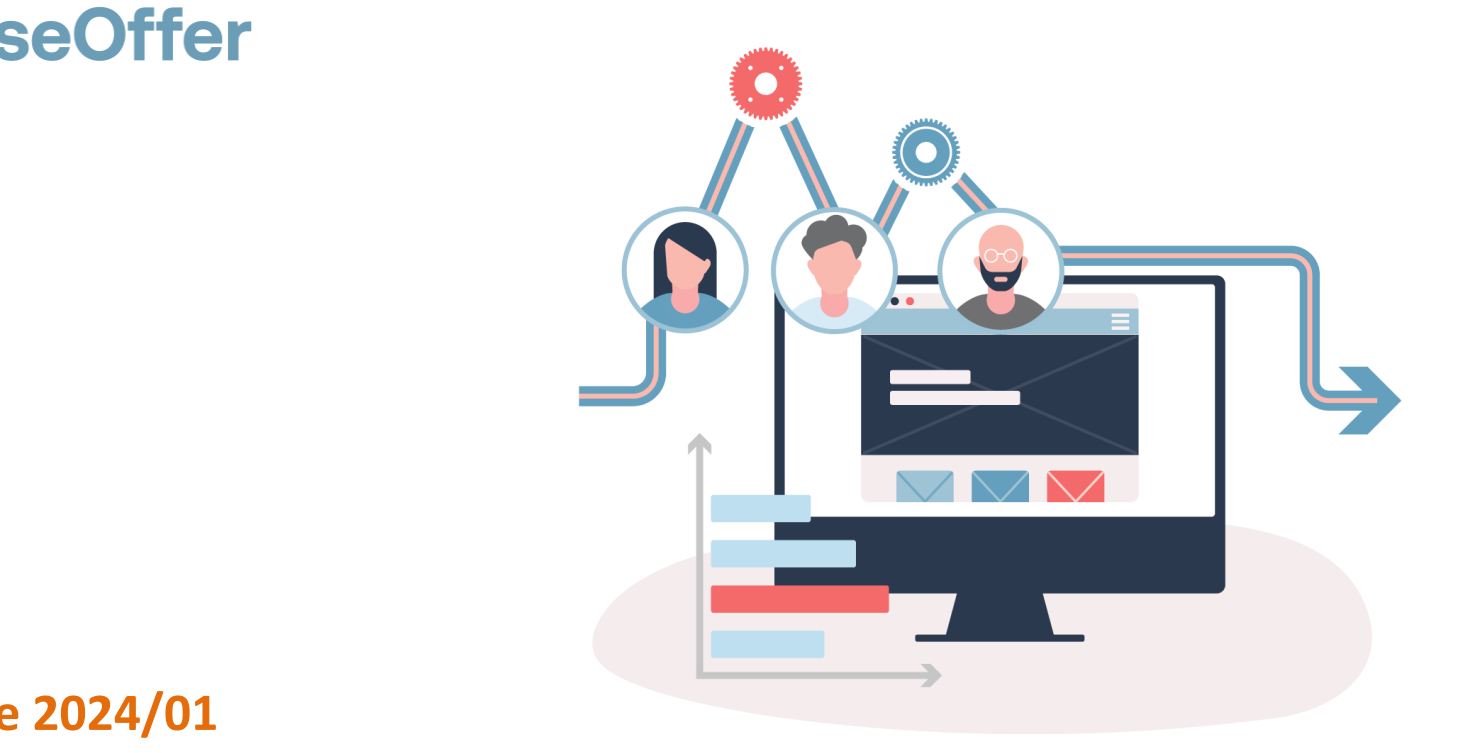

### **Release 2024/01 SuisseOffer Tool Suite**

## **Zusammenfassung Release 2024/01**

- Option Mehrfachzuschläge auf Mandantenebene einstellbar
- Dokumente hinzufügen via Drag&Drop
- Dokumente sortieren via Drag&Drop
- Hinzufügen einer Bemerkung zum Kriterienkatalog nebst Bezeichnung und Gesamtpunktzahl
- Beschaffungsstelle: Export Frageforum mit Anbieter-Name
- Anzeige des Fortschritts der Einzelbewertung (Erledigt x/y)
- Konsolidierung: Übernahme der Bemerkungen aus den Einzelbewertungen in die Konsolidierung
- Hinweis betreffend Vollständigkeit der Konsolidierung
- Teilnahmeverzicht Anbieter: Verzicht-Bemerkung wird als Tooltip mit Infoicon angezeigt
- **EXPERIGHTER Kriterienkatalog kann neu auch als PDF heruntergeladen werden**
- Erweiterung der Berechtigungen auf Rahmenverträgen (Mini Tender)

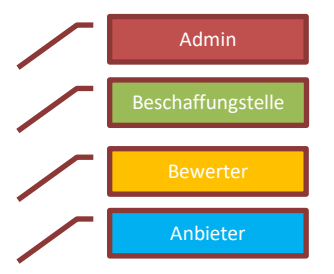

#### **Rollen Funktionen** Einkauf (Mandanten-Admin) Kriterienkatalog-Vorlagen aufsetzen; Anbieter erfassen und checken; Benutzer aufsetzen, Organisation hinterlegen Fachbereich (Projektleiter) Beschaffungs-Verfahren durchführen und User (Stv.) zuweisen User Wird durch PL bei Ausschreibungen hinzugefügt und mit Rechten ausgestattet, z.B. Rolle als Bewerter Anbieter **Zugang via Token auf die jeweiligen Verfahren**, ausser WTO

**Rollen SuisseOffer**

## **Option Mehrfachzuschlag**

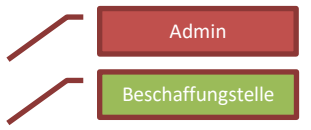

Pro Mandant und Verfahren kann definiert werden, ob Mehrfachzuschläge möglich sein sollen. Nach der Konsolidierung können mehrere Zuschlagsempfänger angewählt werden. Gerne können wir die Einstellungen auf Ihrem Mandanten bei Bedarf vornehmen.

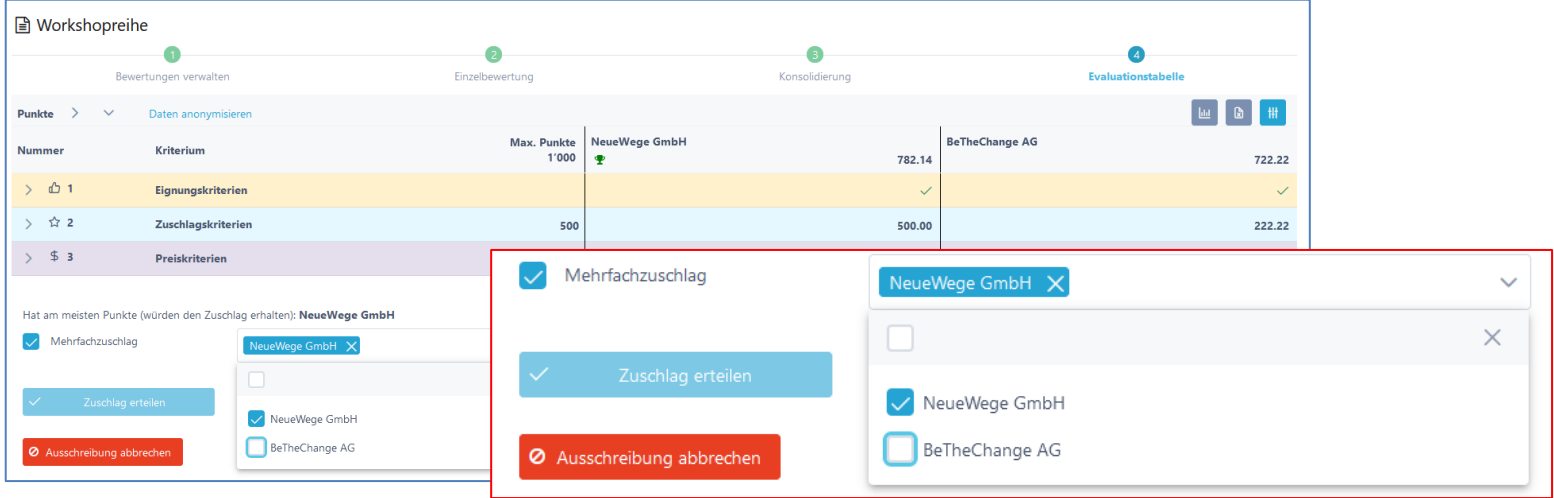

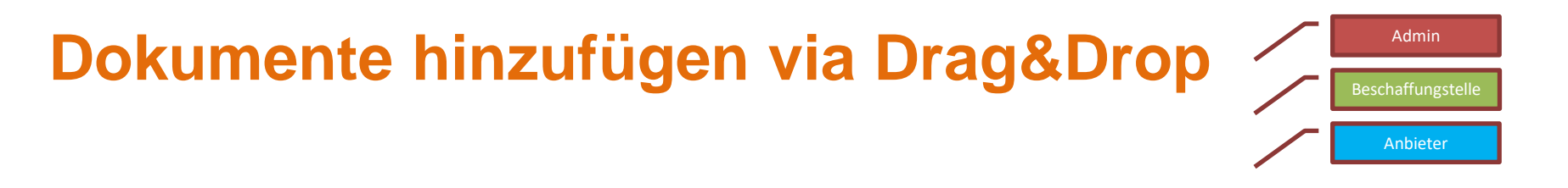

Dateien können neu mittels Drag&Drop hinzugefügt werden.

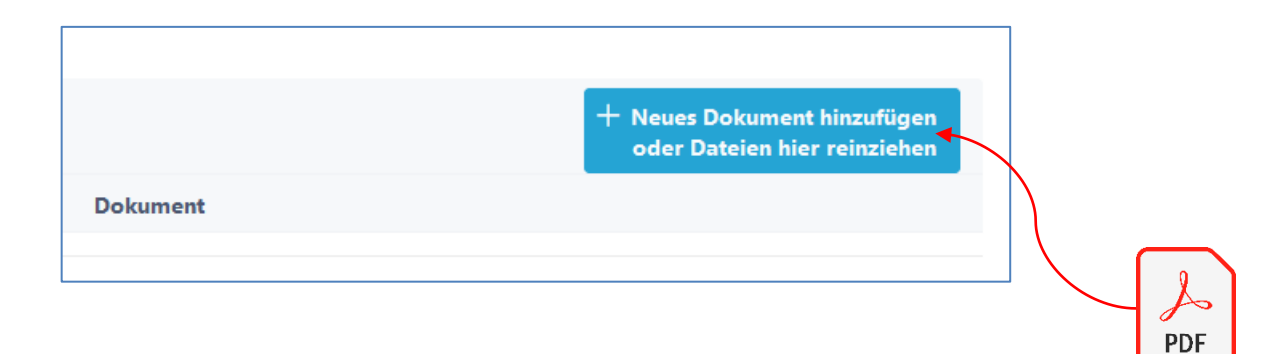

## **Dokumente sortieren via Drag&Drop**

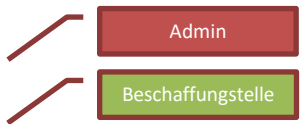

Dokumente können mit Drag&Drop umsortiert werden und sind dann in der gewünschten Reihenfolge angezeigt.

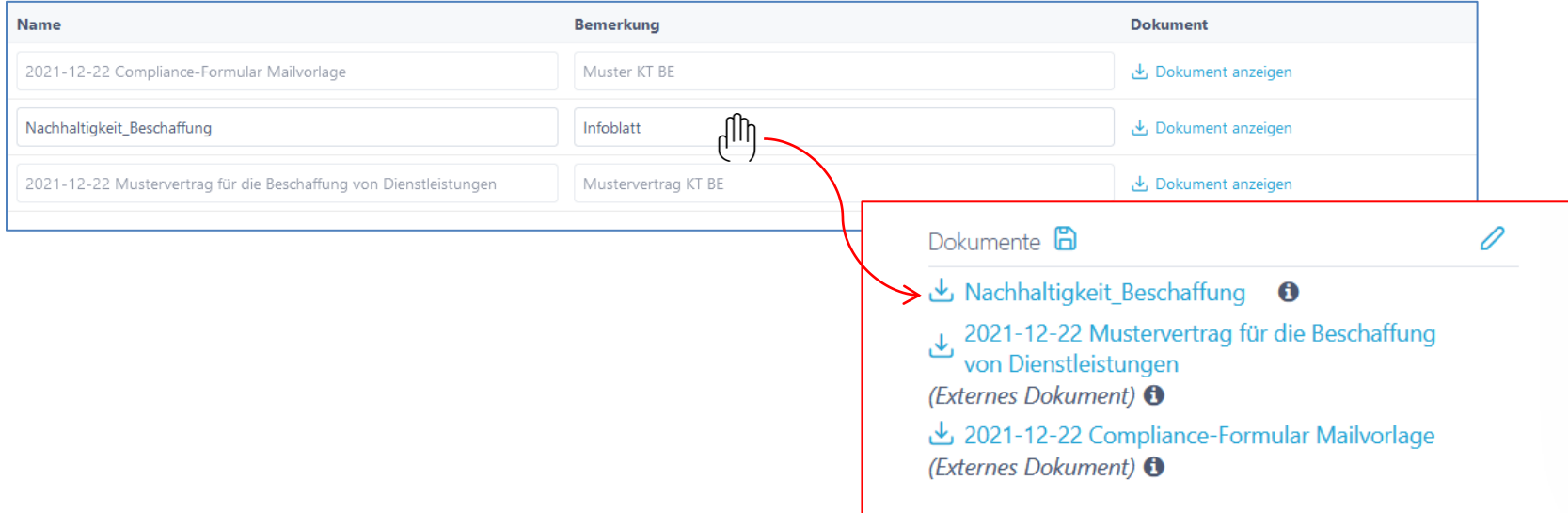

## **Bemerkung zum Kriterienkatalog**

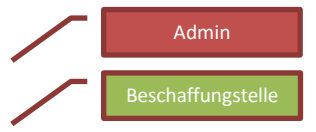

Beim Kriterienkatalog kann neu nebst der Bezeichnung und Gesamtpunktzahl eine Bemerkung erfasst werden.

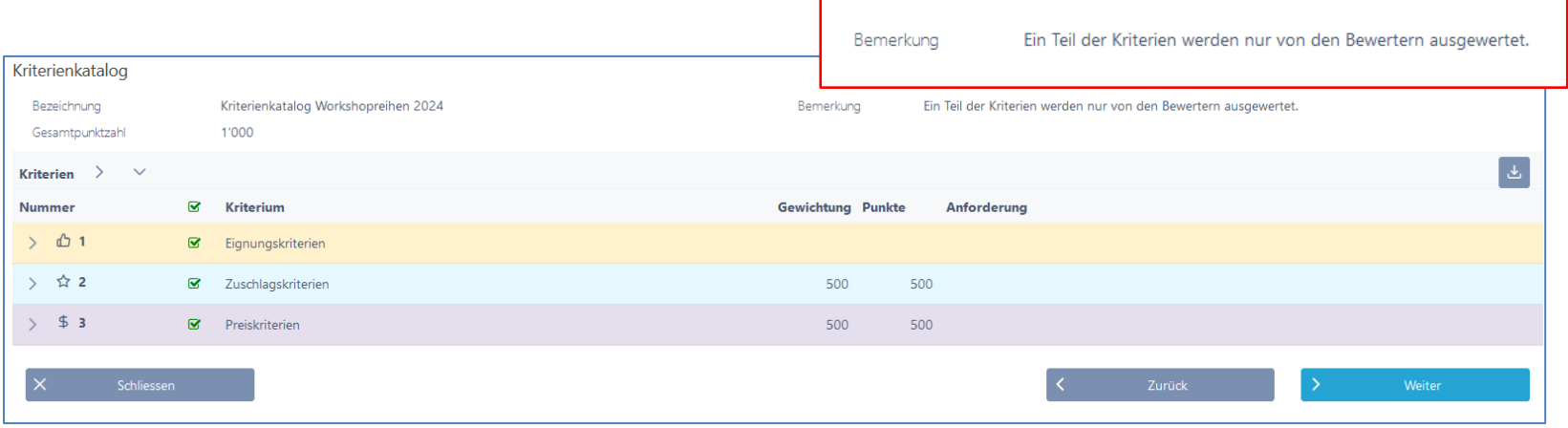

## **Frageforum Excel: Anbieterin**

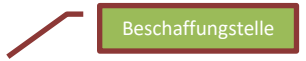

Bei den Fragen (Sicht ausschreibende Stelle) wird neu als 1. Spalte der Anbieter-Name angezeigt und exportiert.

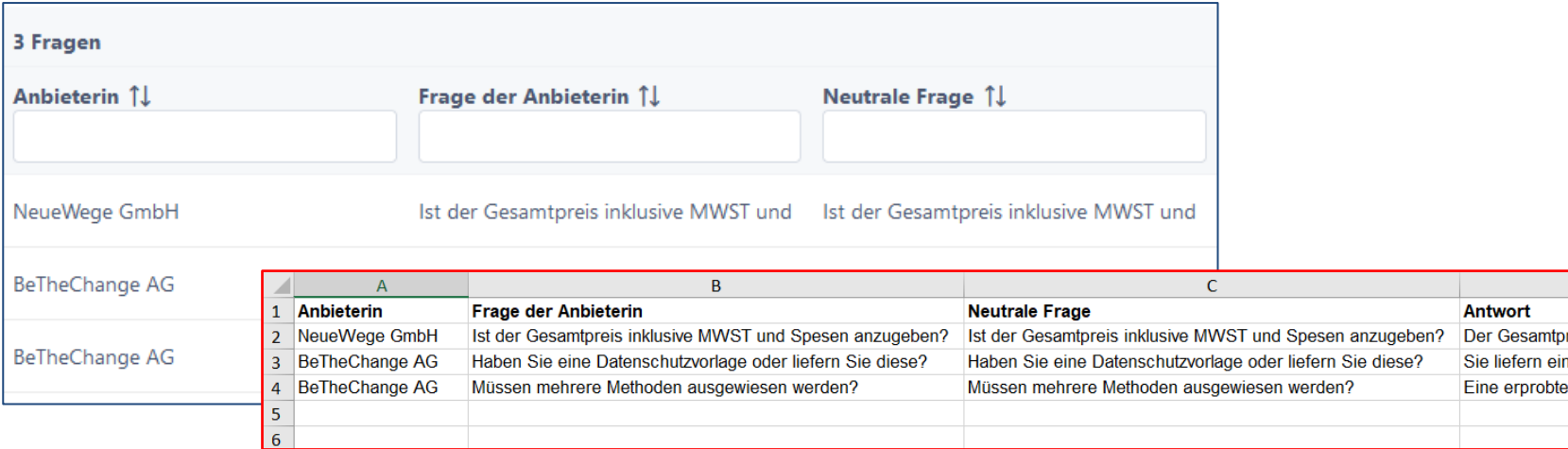

ern ein

## **Anzeige des Fortschritts**

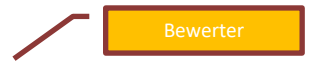

Bei der Einzelbewertung wird im Tabellen-Header pro Anbieter der Fortschritt der Anzahl Bewertungen angezeigt.

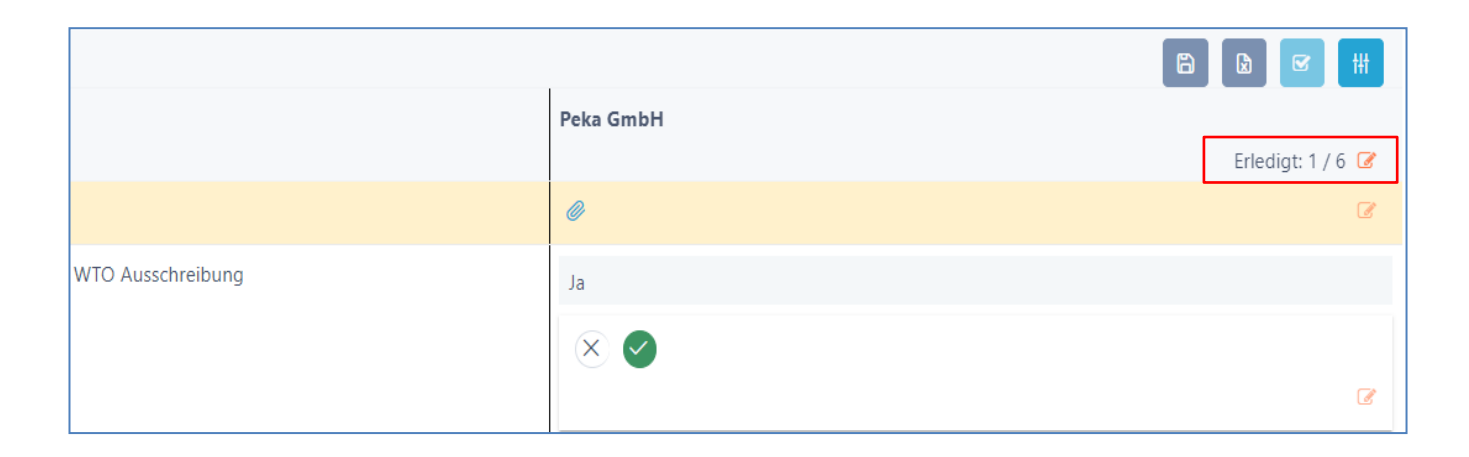

# **Konsolidierung: Übernahme der Bemerkungen der einzelnen Bewerter**

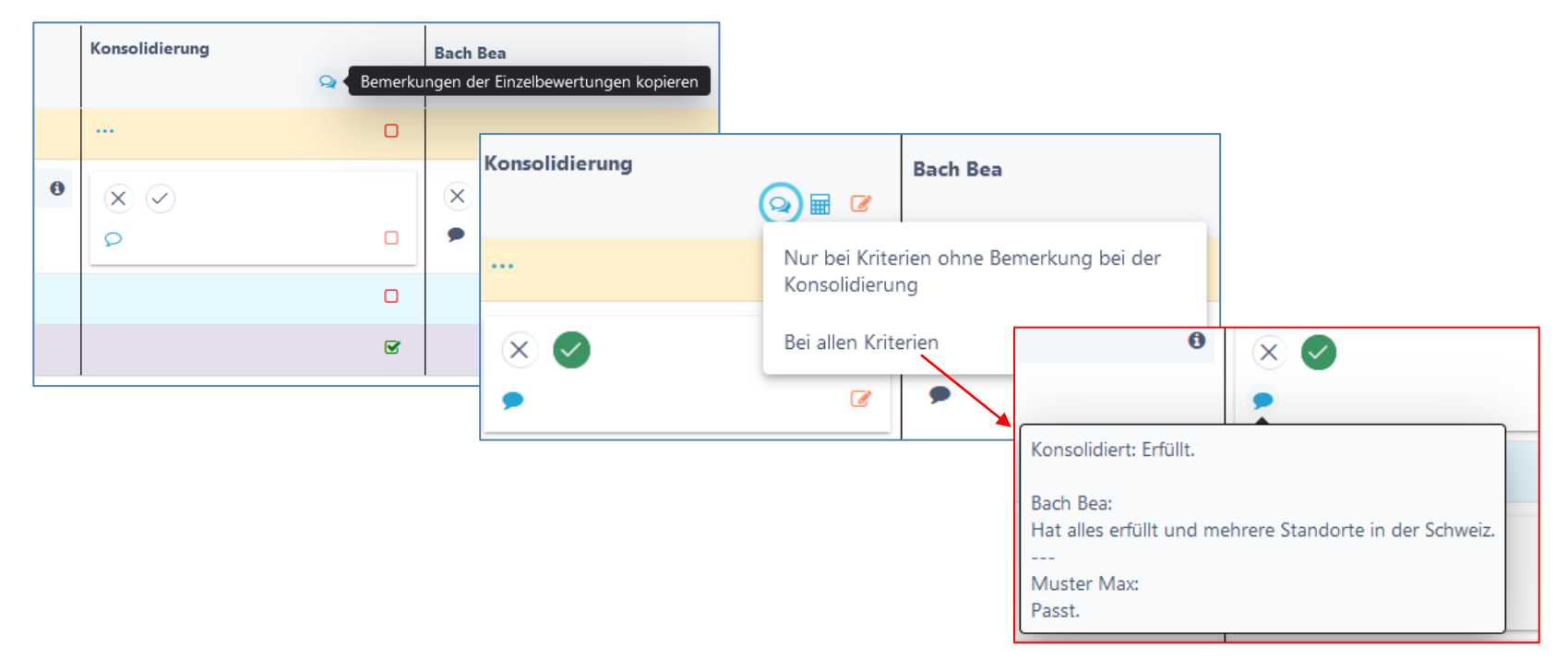

Beschaffungstelle

## **Konsolidierung: Hinweis**

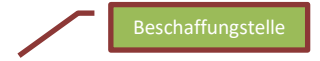

Bei den Evaluationstabellen wird ein entsprechender Hinweis angezeigt, weshalb der Zuschlag noch nicht erteilt werden kann.

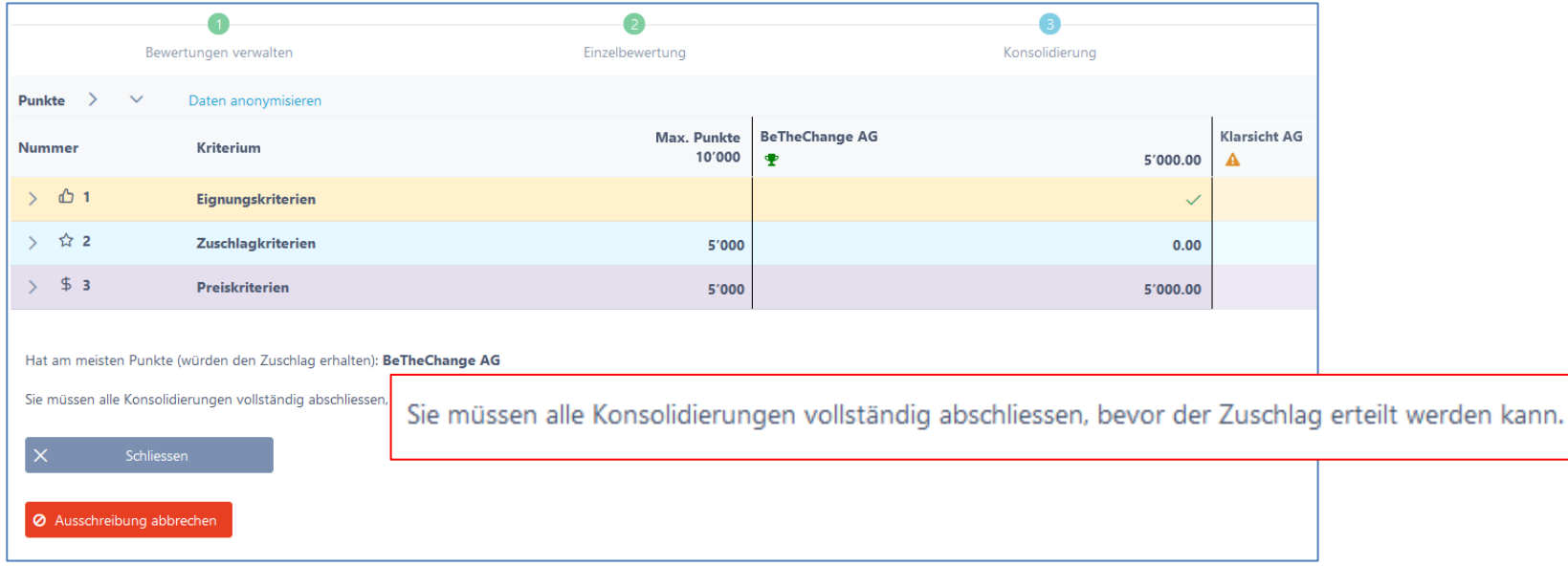

## **Anbieterverzicht**

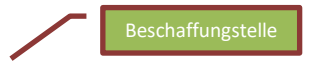

Die Verzicht-Bemerkung der Anbieterinnen wird neu als Tooltip mit einem Info-Icon angezeigt. Beim Export der Tabelle als Excel-Datei wird die Bemerkung ebenfalls exportiert.

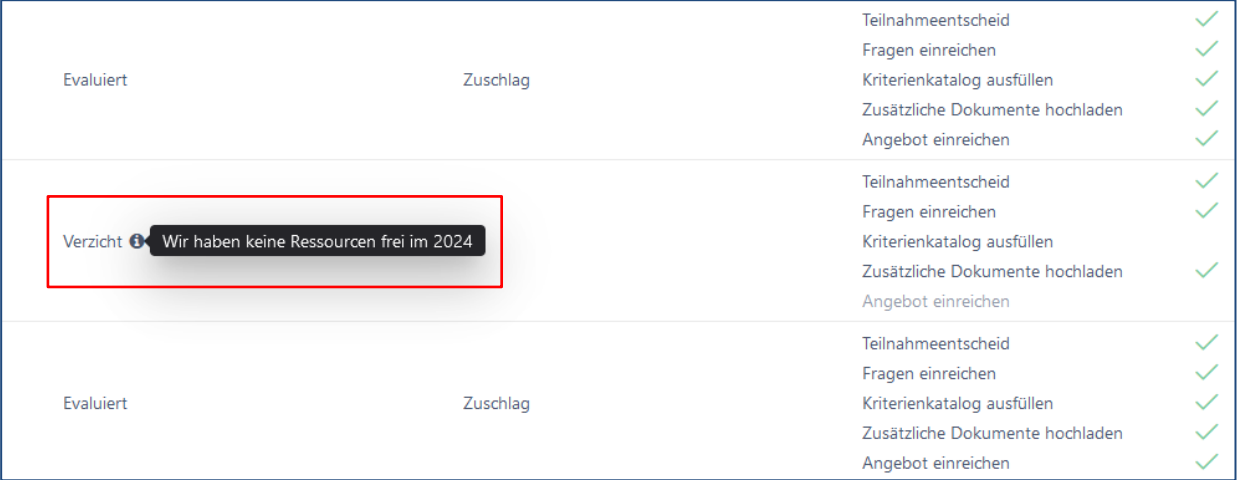

## **Kriterienkatalog als PDF**

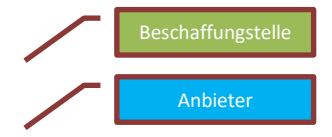

Der Kriterienkatalog kann neben Excel neu auch als PDF heruntergeladen werden

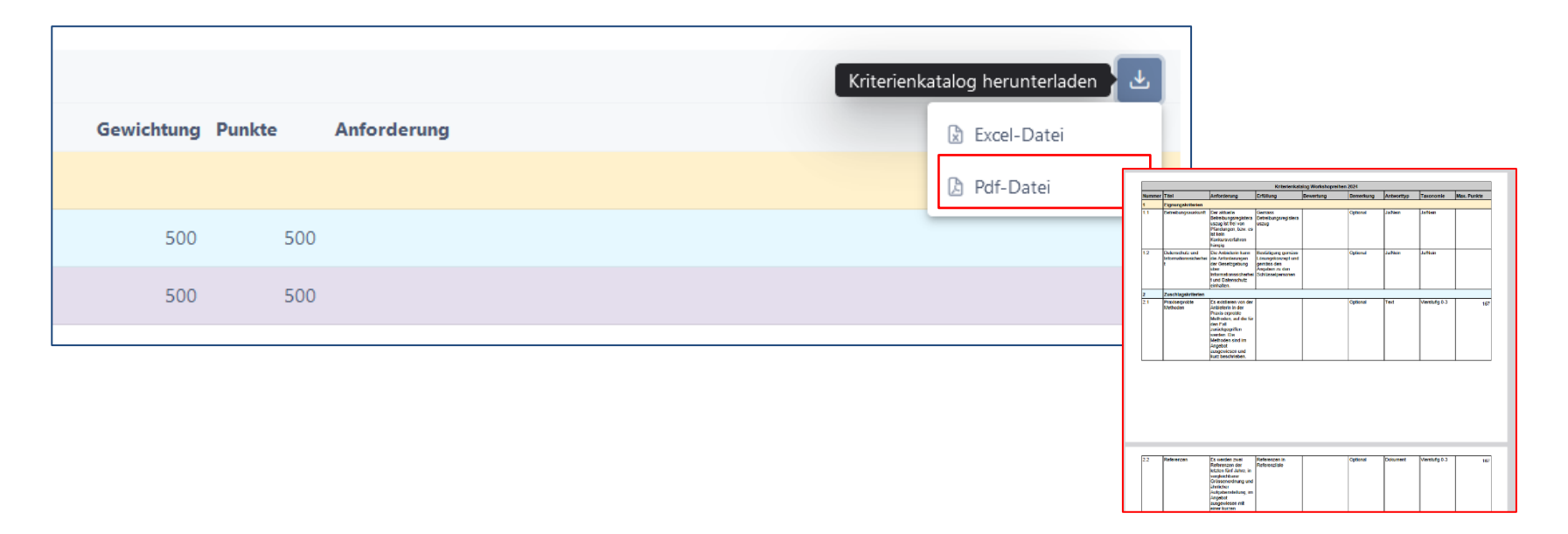

## **Minitender: Berechtigungen Rahmenverträge / Abrufe**

Bei den Rahmenverträgen gibt es 2 neue Rollen:

- Rahmenvertrag/Lose und Abrufe bearbeiten (1)
- Nur Abrufe bearbeiten (2)
- Rahmenvertrag/Lose bearbeiten (bestehend)
- Nur Lesezugriff (bestehend)

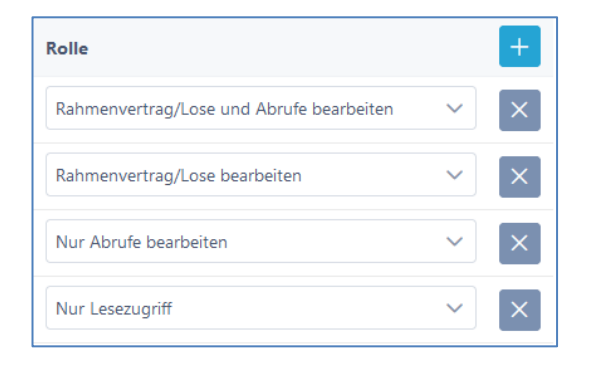

(1) Aktiver Teilnehmer im Abrufprozess mit Berechtigungen auf Rahmenvertrag/Lose

(2) Aktiver Teilnehmer im Abrufprozess ohne Berechtigungen auf Rahmenvertrag/Lose

Auf den Mandant-Parameter kann global pro Mandant definiert werden, ob solche Benutzer auch Mail-Benachrichtigungen zu diesem Abruf erhalten sollen.

## **Warum SuisseOffer?**

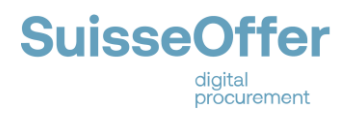

- mit hoher Zeitersparnis zu sichtbaren, verbesserten Ergebnissen
- standardisierte und nachvollziehbare Ausschreibungsprozesse
- Einfache Handhabung für Bewertende und Projektleiter
- Transparenter Einbezug sämtlicher Teilnehmer (Liefer-Fähigkeit)
- SaaS Modell (Software as a Service)
- Betrieb, SW-Entwicklung & Support swissmade wir sind für sie da!

*Ihre Lösung für öffentliche Beschaffungen!*

## **Kontakt**

### **WIR FREUEN UNS AUF SIE!**

SuisseOffer AG Erlenauweg 17 3110 Münsingen

Tel: +41 31 533 19 20 E-Mail: info@suisseoffer.ch

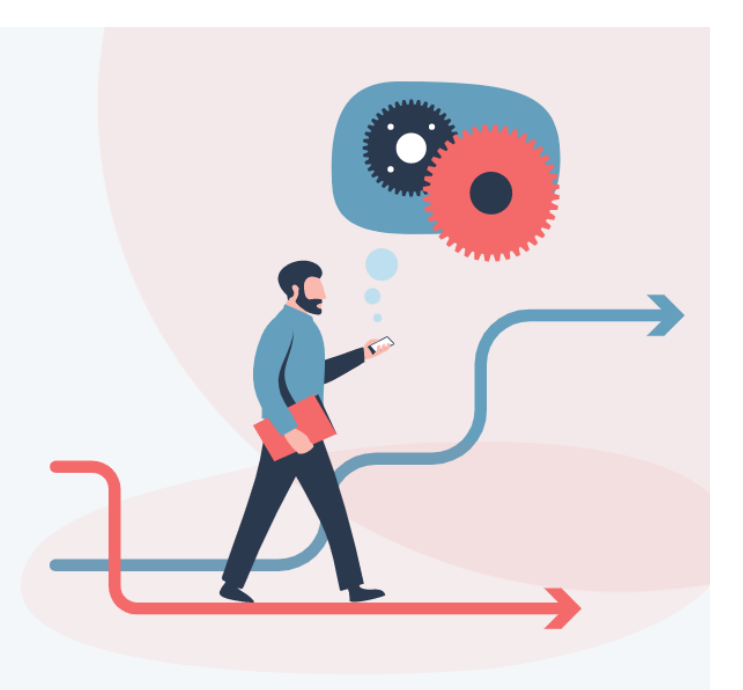